# Collaborative automation across systems:

# standardizing records and workflows with the ArchivesSpace API

Jessica Geiser, Collections Management Librarian Noah Geraci, Digital Assets Metadata Librarian

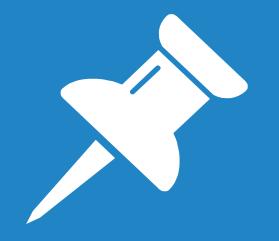

# How do you use a clean-up project to make lasting process improvements?

# Project: Initial Goals

# Our initial goals for the project

- Eliminate "hidden collections"
- Update and standardize language across collections
- Create consistent records across all access points

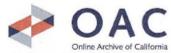

| Home           | Browse Institutions                                                                                                    | Browse Collections                                                                                                    | Browse Map                                                 | About OAC                                               | Help                |                                                                                                    |
|----------------|----------------------------------------------------------------------------------------------------|----------------------------------------------------------------------------------------------------|------------------------------------------------------------|---------------------------------------------------------|---------------------|----------------------------------------------------------------------------------------------------|
| > Home > UC    | Riverside > Special Coll                                                                                                    | ections and Archives                                                                                                    |                                                            |                                                         |                     |                                                                                                    |
| Collection     | Guide                                                                                                    |                                                                                                    |                                                            |                                                         | ∞ †                 | http://www.oac.cdlib.org/findaid/ark:/1                                                                               |
| Collection Tit | le: Guide le                                                                                                    | the William Rotsler                                                                                                    | papers                                                     |                                                         |                     | View entire collection guide                                                                                          |
|                | Guideau                                                                                                    | the mildin rototor                                                                                                    | papero                                                     |                                                         |                     | PDF (52.36 Kb) • HTML                                                                                                 |
| Collection Nu  | mber: MS 195                                                                                                    |                                                                                                    |                                                            |                                                         |                     | Search this collection                                                                                                |
| Get Items:     | 🔆 No onli                                                                                                    | ne items Request ite                                                                                                    | ems 🥕                                                      |                                                         |                     |                                                                                                    |
|                | 🗢 Contact                                                                                                    | UC Riverside::Special Co                                                                                                    | ellections and Archiv                                      | /es                                                     |                     | Entire Collection Guide Online It                                                                                     |
| Collection (   | Overview                                                                                                    |                                                                                                    |                                                            |                                                         |                     | Table of contents 📀                                                                                                   |
| Description    | American author,<br>Additional materi<br>newsletters from                                                                                                    | imarily contains the orig<br>artist, and prominent m<br>als include manuscripts<br>the Fantasy Amateur P<br>prous quotations on a v | ember of science<br>of Rotsler's nove<br>ress Association, | fiction fandom.<br>Is and short stor<br>and compilation | ries,               | Collection Overview<br>Collection Details<br>Access<br>Publication Rights<br>Preferred Citation<br>Processing History |
| Extent         | 69.75 linear feet                                                                                                    |                                                                                                    |                                                            |                                                         |                     | Collection Scope and Content Summary                                                                                  |
| Restrictions   | <ul> <li>Copyright has not been assigned to the University of California, Riverside<br/>Libraries, Special Collections &amp; Archives. All requests for permission to publish or<br/>quote from manuscripts must be submitted in writing to the Head of Special Director of<br/>Collections &amp; Archives. Permission for publication is given on behalf of the<br/>Regents of the University of California as the owner of the physical items and is<br/>Director of the University of California as the owner of the physical items and is<br/>Director of the University of California as the owner of the physical items and the University of California as the owner of the physical items and the physical items and the physical items and the physical items and the physical items and the physical items and the physical items and the physical</li></ul> |                                                                                                    |                                                            |                                                         | Collection Contents |                                                                                                    |
|                | Discourse 10                                                                                                    | pecial Collections & Arc                                                                                                    | hives in advance                                           | to request sees                                         |                     |                                                                                                    |

Search OAC

5

#### New Search C Add to Bag MARC Display P Another Search

|         |                |                     |                 |                                      | Title Mexico photogra              | ph collection. |                       |
|---------|----------------|---------------------|-----------------|--------------------------------------|------------------------------------|----------------|-----------------------|
|         |                |                     |                 |                                      | Connect to:<br><u>Finding aid:</u> |                |                       |
|         |                |                     | 0               |                                      | LOC                                | CALL #         | STATUS                |
|         |                | Wew Search          | Add to Bag      | MARC Display 🔑 Another Search        | SpCol Archives                     | MS 022         | LIB USE ONLY Q Map it |
| litle   | Harry W. Lawt  | ton collection on W | illie Boy.      |                                      |                                    |                |                       |
| roduced | bulk 1889-1996 |                     |                 |                                      |                                    |                |                       |
|         | LOC            | CALL #              | STATUS          | Request                              |                                    |                |                       |
|         | SpCol Archives | <u>MS 152</u>       | LIB USE<br>ONLY | Special Collections Request Q Map it |                                    |                |                       |
|         |                |                     |                 |                                      |                                    |                |                       |
|         |                |                     |                 |                                      |                                    |                |                       |
|         |                |                     |                 |                                      |                                    |                |                       |
|         |                |                     |                 |                                      |                                    |                |                       |
|         |                |                     |                 |                                      |                                    |                |                       |

Send via SMS/Email

| Send | via | SMS/Email, | <br>Help |
|------|-----|------------|----------|
|      |     |            | <br>     |

Rermanent Link: http://scotty.ucr.edu/record=b4738567~S5

| Call #       | MS 152                                                                                                    |
|--------------|----------------------------------------------------------------------------------------------------|
| Description  | 8 linear feet                                                                                                    |
| Content Type | text                                                                                                    |
| Media Type   | unmediated                                                                                                    |
| Carrier Type | sheet                                                                                                    |
| Summary      | Consists of Harry W. Lawton's research pertaining to Willie Boy, the Paiute Indian outlaw of Southern California.<br>Correspondence, documents, and press clippings are included. It also contains material related to Lawton's book<br>Willie Boy: A Desert Manhuut and the lawsuit for libel filed by Lawton against the authors of The Hunt for Willi<br>Boy: Indian Hating and Popular Culture. |
| Other #      | (OCoLC)900884853                                                                                                    |
| OCLC/BIB     | 900884853                                                                                                    |

| Call #                               | MS 022                                                                                                    |  |  |  |
|--------------------------------------|----------------------------------------------------------------------------------------------------|--|--|--|
| Description                          | 1.17 linear feet (2 boxes, 2 photograph albums)                                                                                                    |  |  |  |
| Content Type                         | still image                                                                                                    |  |  |  |
| Media Type                           | umediated                                                                                                    |  |  |  |
| Carrier Type                         | sheet                                                                                                    |  |  |  |
| Notes                                | Processing Information: This collection is not fully processed.                                                                                                    |  |  |  |
| Access                               | Please contact Special Collections & Archives in advance to request access.                                                                                                    |  |  |  |
| Notes                                | In English and Spanish.                                                                                                    |  |  |  |
| Summary<br>Preferred<br>Citation     | This collection consists of photographs and stereoscopic photographs showcasing the landscapes, people, and<br>culture of Mexico. Includes images of Texcotzingo, Miraflores, Coyoacán, and Tlalmanalco.<br>Mexico photograph collection, MS 022. University of California, Riverside Libraries, Special Collections &<br>Archives, University of California, Riverside.                                                                                                    |  |  |  |
| Publication/Use<br>Rights<br>Subject | Copyright has not been assigned to the University of California, Riverside Libraries, Special Collections & Archives. All requests for permission to publish or quote from manuscripts must be submitted in writing to the Head of Special Collections & Archives. Permission for publication is given on behalf of the Regents of the University of California as the owner of the physical items and is not intended to include or imply permission of the copyright holder, which must also be obtained by the researcher.<br>Mexico – Photographs. |  |  |  |
| Genre/Form                           | <u>Mexico.</u><br>Photographs. aat                                                                                                    |  |  |  |
| Other #                              | Stereoscopic photographs. aat<br>Photographs. fast (OCoLC)fst01423689<br>(OCoLC)17852654                                                                                                    |  |  |  |
| OCLC/BIB                             | 17852654                                                                                                    |  |  |  |

Help ...

A Permanent Link: http://scotty.ucr.edu/record=b1014212~S5

# Collaboration

# Why automate?

- Bulk updates
- Time and resources involved
- Providing easy solutions for future updates
- Stylesheet fixes

#### Current Steps for Updating Collection Level ASpace Record

#### In ASpace

- Add Resource Type from drop-down
- Take period out from date statement
- Make sure the date type is correct, add years under type
- Check extent
- Remove type of boxes from container summary, put in parenthesis
- Take out "Guide to the" from Finding Aid title
- Remove Finding Aid author
- Check agents against LCNAF edit if needed
- Check subjects, adding or editing as needed
  - o Put in alphabetical order by subject, then genre/form (as it would appear on OAC)
- Basic note checks check Abstract, Languages, Scope and Contents to make sure they're accurate enough add them if needed.
- Change Access note to:
  - This collection is unprocessed. Please contact Special Collections & University Archives regarding the availability of materials for research use.
- Check Conditions governing use note:
  - Replace "Head of Special Collections" with "Director of Distinctive Collections" where it appears
- Check Preferred Citation:
  - Should be [identification of item], [date if possible]. Collection Title (Collection Identifier). Special Collections & University Archives, University of California, Riverside.
- Delete Processing History note
- Scope and Contents Note Label should be "Collection Scope and Contents"

#### For OAC

- Download EAD file from ASpace record
- Follow EAD modifications guidelines to edit xml
- Upload to OAC Test space
  - o Check record online to ensure it's correct

### 

### EAD modification/validation using <oXygen/> XML Editor

The following steps should be taken on all ArchivesSpace generated EAD files before they are uploaded to the Online Archive of California (OAC).

- 1. Remove <num> tag in <titleproper>
- 2. Add the date after <author> in <titlestmt>

(ex. <author>Finding aid prepared by Eric Milenkiewicz and Noah Geraci,

2017.</author>)

3. Replace the included *<publicationstmt>* with:

<publicationstmt>

<publisher>Special Collections &amp; University Archives</publisher>

<address>

<addressline>The UCR Library</addressline>

<addressline>P.O. Box 5900</addressline>

<addressline>University of California</addressline>

<addressline>Riverside, California 92517-5900</addressline>

<addressline>Phone: 951-827-3233</addressline>

# Technical approaches

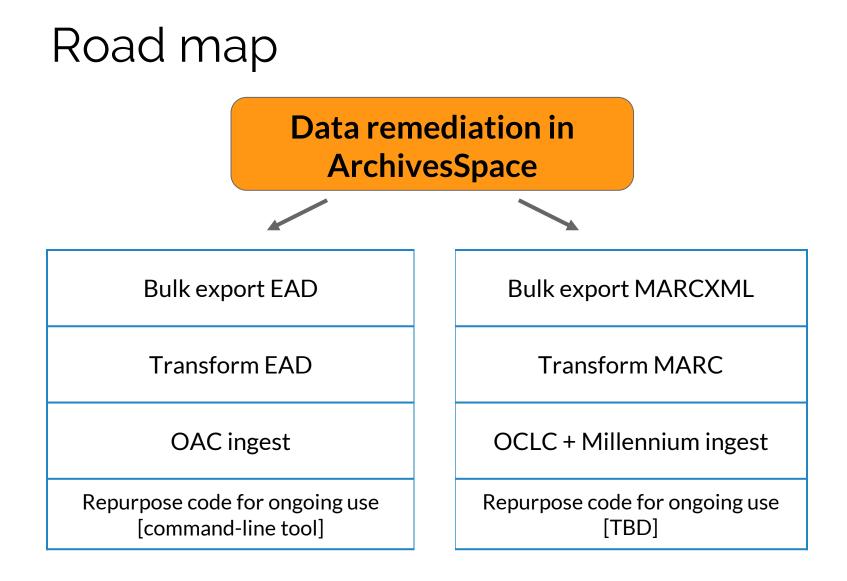

# Requirement

Scope and Contents Note Label should be "Collection Scope and Contents".

# Code

if note['type'] == 'scopecontent':

note['label'] = 'Collection Scope and Contents'

# Requirement

Check agents against LCNAF – edit if needed.

## Process

- Python script to export all agent names to CSV file.
- Use OpenRefine to reconcile names with LCNAF.
- Python script to read reconciled CSV and update ArchivesSpace agents (put URI in "Authority ID" field).

# Tools

- **Python:** familiar, <u>an abundance of examples</u>, libraries for xml (lxml) and MARC (pymarc)
- **XSLT:** handles XML structure well, utilize existing stylesheets for EAD, can be called from Python
- MarcEdit: used as adjunct tool for MARC conversion and validation in initial cleanup

# Ongoing automation: needs

- Maintainable at the librarian level in a large academic library
- Usable across levels of technical interest and experience

# Why a command-line tool?

- "Small pieces, loosely joined"
  - (simplicity, flexibility, maintainability)
- Manageable project for novice developer
- Worried about usability, but archives colleagues were game!

### oac-process

**oac-process** takes one or more EAD files exported with ArchivesSpace defaults and tidies them up according to local guidelines. It validates the EAD to alert to any errors or issues. The resulting file is an EAD file ready for upload to OAC.

Its default behavior also moves the files to standard locations on the UCR Library shared drive.

Example:

oac-process UA.398\_20180424\_193147\_UTC\_\_ead.xml

Output:

EAD validated ua398.xml processing completed

## Lessons learned

- Significant improvements are attainable
- Best tool is one that works in your environment
- ArchivesSpace is the easy part
- Clarity of requirements and documentation are key

# Thank you!

### https://github.com/ngeraci/ucr\_archivestools

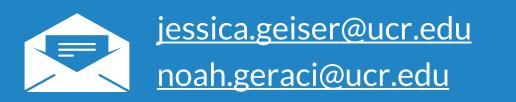